# Steel Roses Stageplan/Rider/Catering **Stand: 30.6.2021** Stand: 30.6.2021

Rückfragen bitte an: Dirk Janssen, +49 177 7150050, dirk@steel-roses.de

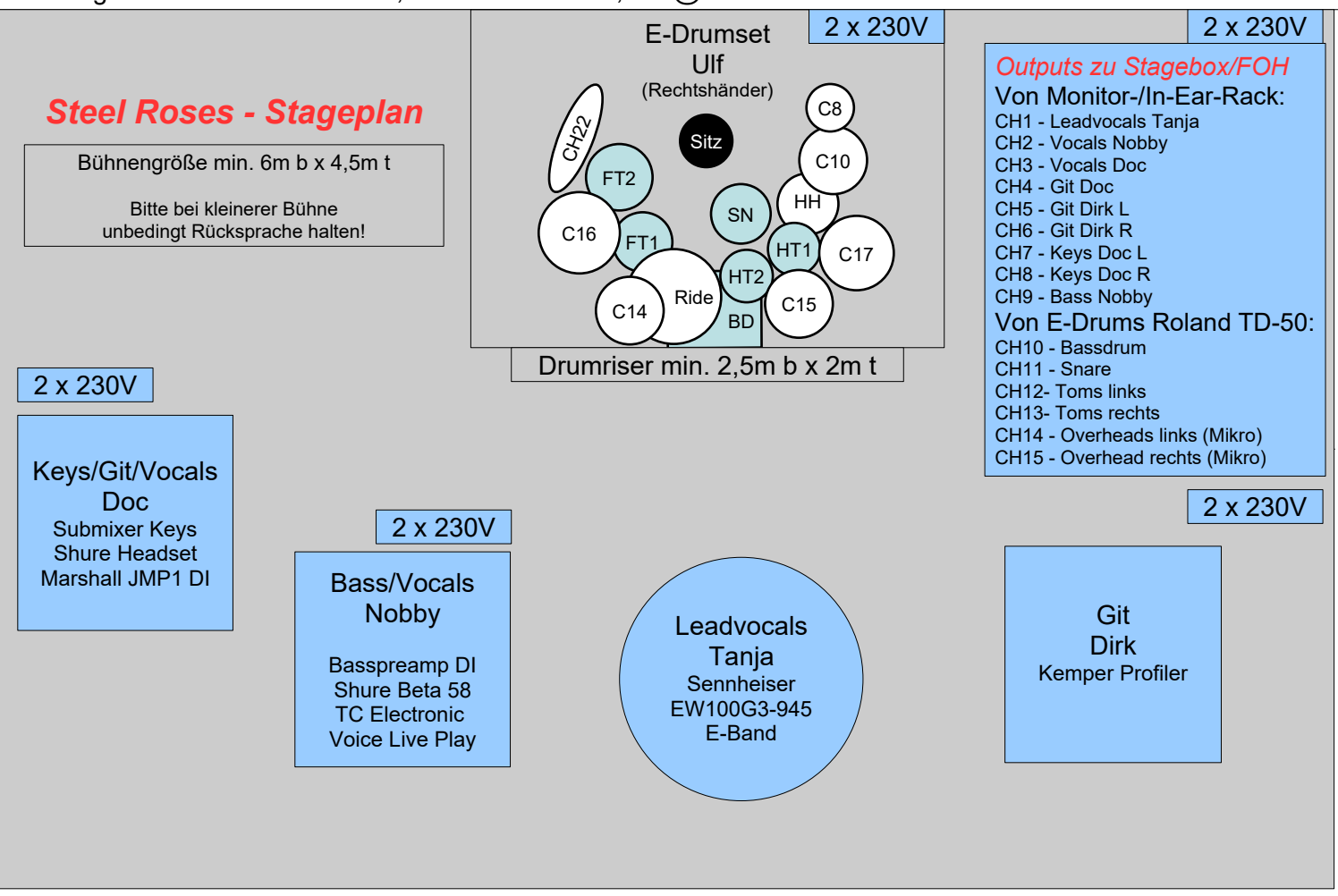

**Steel Roses verwendet In-Ear Monitoring und stellt die komplette dafür notwendige Infrastruktur inkl. Mikrofonierung (außer Drums) und Stative. Eine Verstärkerbackline wird nicht verwendet, zudem verwendet unser Schlagzeuger Ulf ein drum-tec pro custom E-Drumset mit Roland TD-50 Soundmodul und klassischen akustischen Beckensatz, so dass eine klassische Overhead Mikrofonierung notwendig ist.**

*Da es so gut wie keinen Bühnensound gibt empfielt es sich, je nach Bühne und Location eine Nahfeldbeschallung zu verwenden, so dass auch für das Publikum direkt vor der Bühne noch ein entsprechender Sound vorhanden ist. Wir können bei Bedarf zwei RCF 310A zur Verfügung stellen, hier bitten wir um entsprechende Rücksprache im Vorfeld.* 

#### **Die folgenden Kanäle werden dem FOH gesplittert vom Monitor-/In-Ear-Rack bzw. vom TD-50 geliefert:**

- CH1 Leadvocals Tanja (unbearbeitet, von Monitor-/In-Ear Rack)
- CH2 Vocals Nobby (TC Voice Live Play inkl. Comp + Reverb, von Monitor-/In-Ear Rack)
- CH3 Vocals Doc (TC Harmony Singer inkl. Reverb, von Monitor-/In-Ear Rack)
- CH4 Git Doc (DI-Out Marshall JMP1, von Monitor-/In-Ear Rack)
- CH5 Git Dirk L (DI-Out KPA L, von Monitor-/In-Ear Rack)
- CH6 Git Dirk R (DI-Out KPA R, von Monitor-/In-Ear Rack)
- CH7 Keys Doc L (DI-Out Submixer Keys L, von Monitor-/In-Ear Rack)
- CH8 Keys Doc R (DI-Out Submixer Keys L,von Monitor-/In-Ear Rack)
- CH9 Bass Nobby (Bass Preamp DI-Out, von Monitor-/In-Ear Rack)
- CH10 Bassdrum (von TD-50 am Drumset)
- CH11 Snare (von TD-50 am Drumset)
- CH12 Toms links (von TD-50 am Drumset)
- CH13 Toms rechts (von TD-50 am Drumset)
- Ch14 Overheads links (Mikro gesplittert an Drumset)
- CH15 Overheads rechts (Micro gesplittert an Drumset)

# *Wichtig:* **Unser Setup basiert auf einem E-Drumset (s.o.). Sollte im Ausnahmefall ein analoges Drumset benutzt werden müssen (z.b. im Rahmen von Festivals), so bitten wir unbedingt um vorherige Rücksprache!**

**In solch einem Fall benötigen wir für das In-Ear Monitoring jeweils mindestens ein gesplittertes Signal von den folgenden Quellen, die notwendigen Signalsplitter werden von Steel Roses zur Verfügung gestellt:**

- Bassdrum
- Overhead L
- Overhead R

## **Alternativ kann auch ein Submix (stereo) des kompletten Drumsets vom FOH bereitgestellt werden.**

**Steel Roses verwendet die folgende Funkstrecken mit den aufgeführten Frequenzen:**

• In Ear Tani - Sennheiser IEM300 G2: 830 Mhz In Ear Nobby - Audio Technica M2: 755 Mhz • In Ear Dirk - Audio Technica M2: 757 Mhz • In Ear Doc - Sennheiser EW100G3: 823 MHz Gesang Doc - Shure BLX14R: 864 MHz Gesagn Tani - Sennheiser EW100G3: 832 MHz • Bass Nobby - Line6 Relay G30: 2,4 Ghz - Kanal 5 • Gitarre Dirk - Line6 Relay G90: 2,4 Ghz - Kanal 12 Gitarre Doc - Line6 Relay G30:

### **Allgemeine Hinweise:**

- Alternativ zum FOH-Mixer ist auch ein Mix über unser Behringer XR18 via Tablet/PC o.ä. möglich. Dies erspart entsprechenden Verkabelungsaufwand, setzt jedoch einen direkten Anschluss an die PA voraus sowie Erfahrung im Umgang mit der entsprechenden XR18 Mixer Software. Bitte sprecht uns hier einfach an!
- Die Mikrofonierung eines zur Verfügung gestellten Schlagzeugs erfolgt durch den Beschaller, es werden dabei dem Industriestandard entsprechende Mikrofone der führenden Markenhersteller wie AKG, Shure, Beyerdynamic usw. eingesetzt.
- Steel Roses erwartet, dass eine ausreichend dimensionierte und professionellen Ansprüchen genügende Beschallungs- und Lichtanlage inkl. Techniker zur Verfügung gestellt wird. Sollten diesbezüglich Unsicherheiten oder Unklarheiten bestehen, so bitten wir unbedingt um Rücksprache, wir werden mit Sicherheit eine Lösung finden.
- Steel Roses wird in vielen Fällen einen eigenen Techniker für Sound und ggf. Licht mitbringen. Wir gehen hier von einer entsprechenden Unterstützung durch die Techniker der Beschallungs-/und Lichtfirma aus.
- Es wird unbedingt eine Umkleidemöglichkeit (abschließbar oder bewacht) im Backstagebereich vor und nach einer Show benötigt.

#### **Catering:**

- Falls ein Catering vorhanden ist, bitten wir zur Klärung der Details um Rücksprache.
- Wir gehen in allen Fällen von kostenlosen Softdrinks (mind. Mineralwasser) und Bier aus.
- Falls Essen angeboten wird, so muss eine der Mahlzeiten vegetarisch sein.